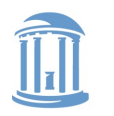

**COMP 530: Operating Systems**

# **Scheduling in Linux (2.6)**

Don Porter

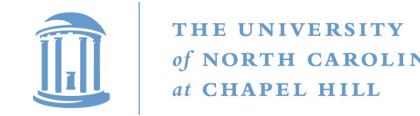

#### Last time

- We went through the high-level theory of scheduling algorithms
	- One approach was a multi-level feedback queue
- Today: View into how Linux makes its scheduling decisions
	- Note: a bit dated this is from v2.6, but I think still pedagogically useful and more accessible than the new approach

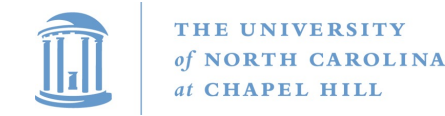

### Lecture goals

- Understand low-level building blocks of a scheduler
- Understand competing policy goals
- Understand the O(1) scheduler

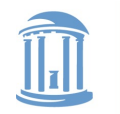

## (Linux) Terminology Map

- task a Linux PCB
	- Really represents a thread in the kernel
		- (more on threads next lecture)
- Quantum CPU timeslice
	- "Quanta" is plural, for those whose Latin is dusty

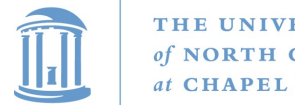

#### **COMP 530: Operating Systems**

#### **Outline**

- Policy goals (review)
- O(1) Scheduler

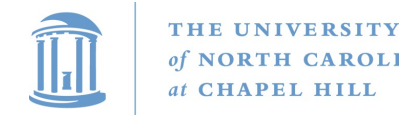

## Policy goals

- Fairness everything gets a fair share of the CPU
- Real-time deadlines
	- CPU time before a deadline more valuable than time after
- Latency vs. Throughput: Timeslice length matters!
	- GUI programs should feel responsive
	- CPU-bound jobs want long timeslices, better throughput
- User priorities
	- Virus scanning is nice, but I don't want it slowing things down

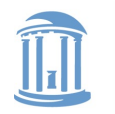

## No perfect solution

- Optimizing multiple variables
- Like memory allocation, this is best-effort
	- Some workloads prefer some scheduling strategies
- Nonetheless, some solutions are generally better than others

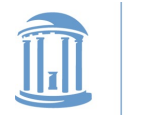

#### **COMP 530: Operating Systems**

#### **Outline**

- Policy goals
- O(1) Scheduler

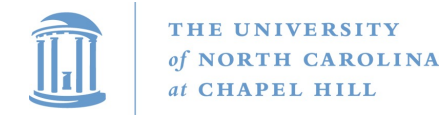

## O(1) scheduler

- Goal: decide who to run next, independent of number of processes in system
	- Still maintain ability to prioritize tasks, handle partially unused quanta, etc

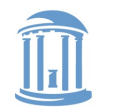

## O(1) Bookkeeping

- runqueue: a list of runnable tasks
	- Blocked processes are not on any runqueue
	- A runqueue belongs to a specific CPU
	- Each task is on exactly one runqueue
		- Task only scheduled on runqueue's CPU unless migrated
- 2 \*40 \* #CPUs runqueues
	- 40 dynamic priority levels (more later)
	- 2 sets of runqueues one active and one expired

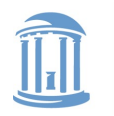

**COMP 530: Operating Systems**

#### O(1) Data Structures

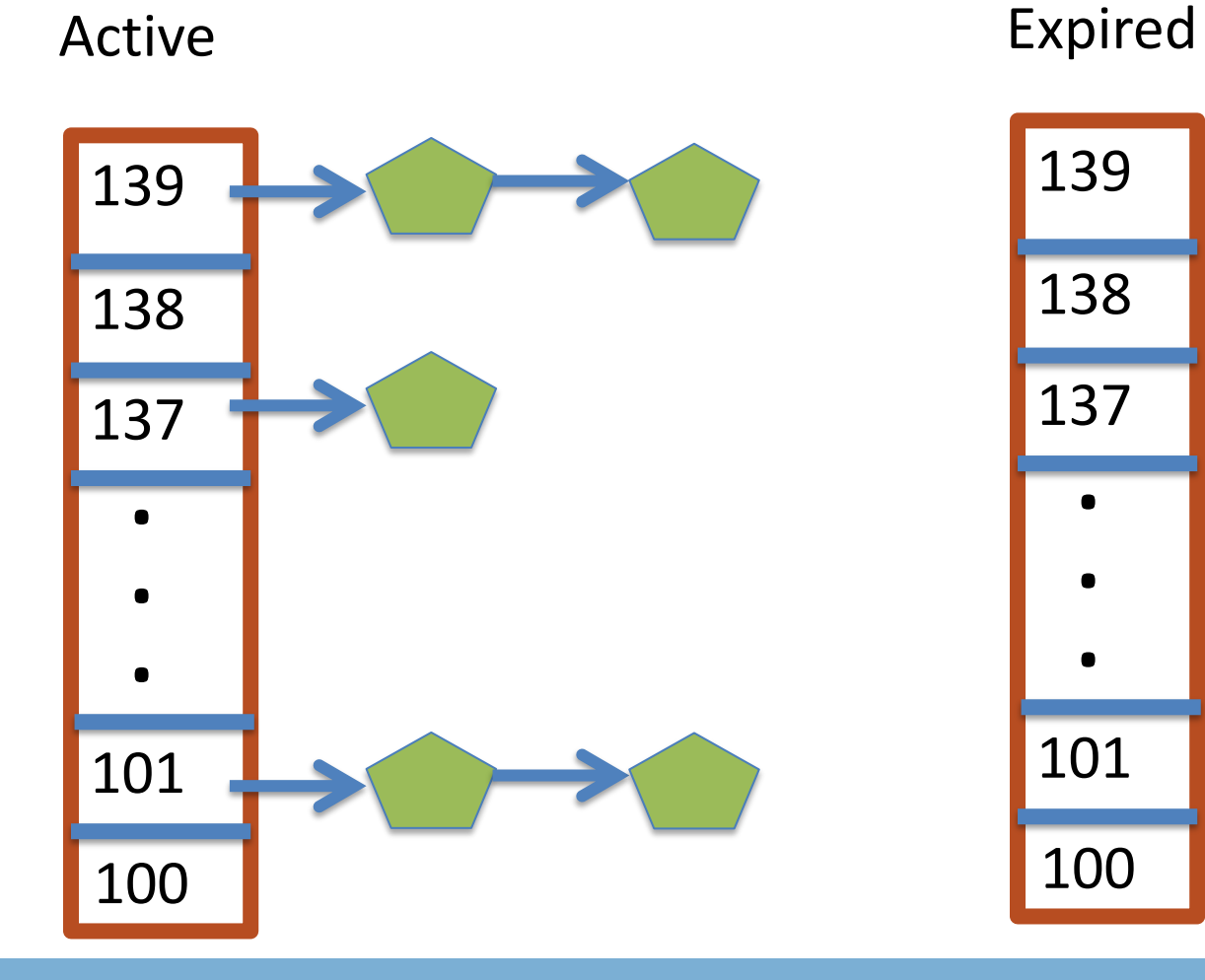

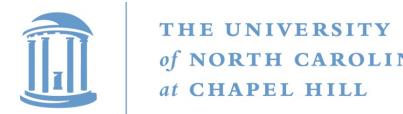

## O(1) Intuition

- Take the first task off the lowest-numbered runqueue on active set
	- Confusingly: a lower priority value means higher priority
- When done, put it on appropriate runqueue on expired set
- Once active is completely empty, swap which set of runqueues is active and expired
- "Constant time", since fixed number of queues to check; only take first item from non-empty queue

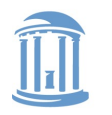

**COMP 530: Operating Systems**

#### O(1) Example

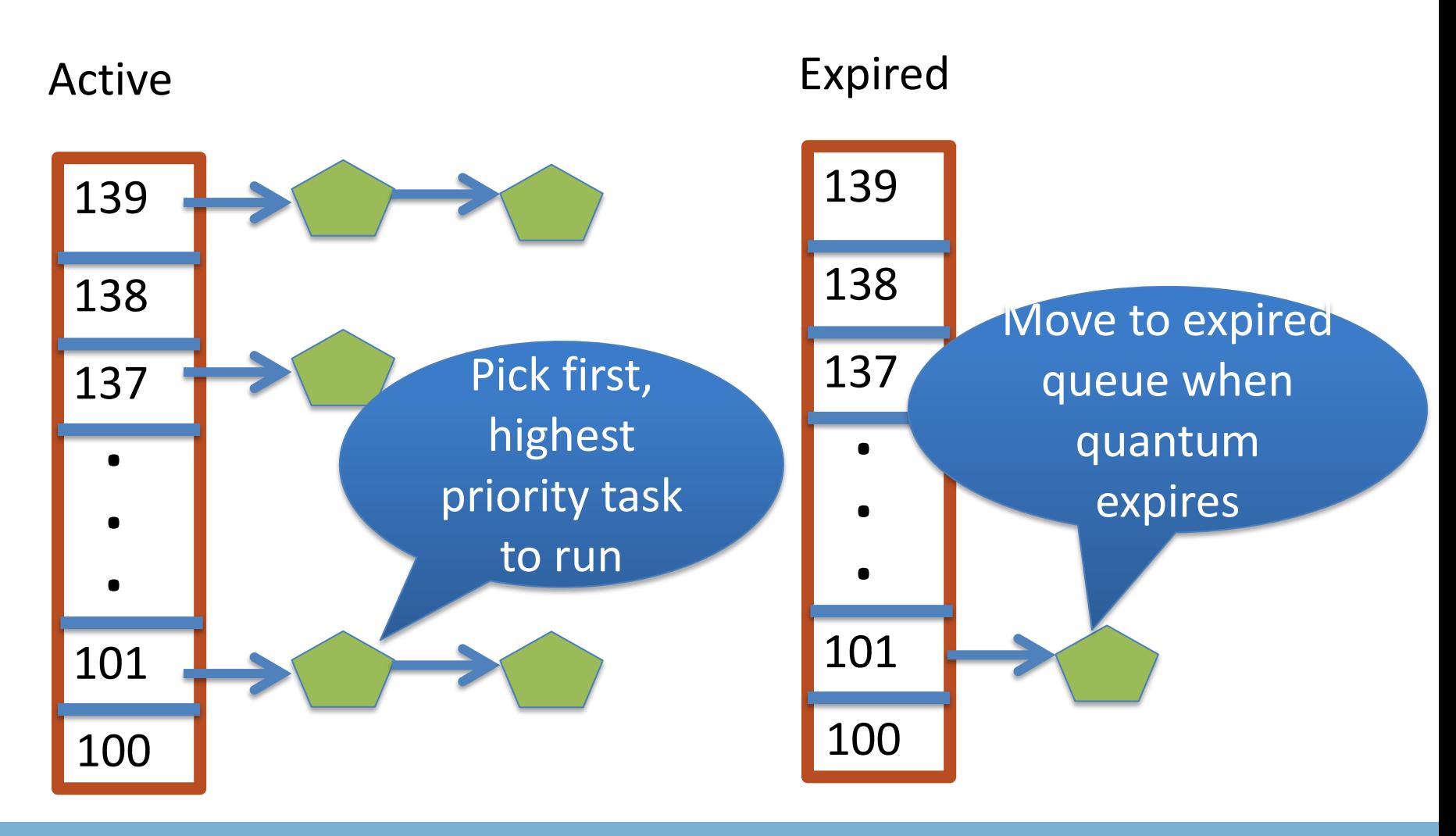

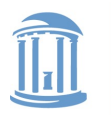

**COMP 530: Operating Systems**

#### What now?

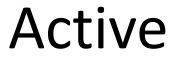

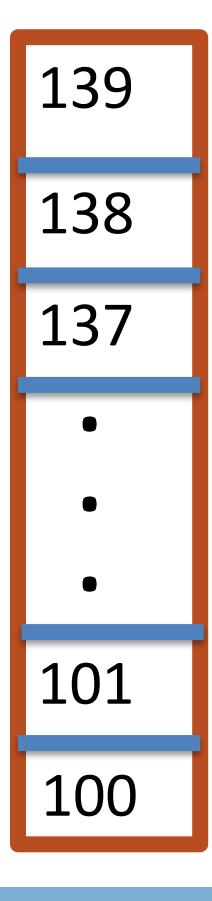

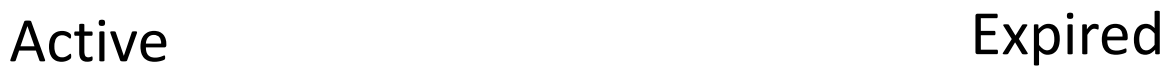

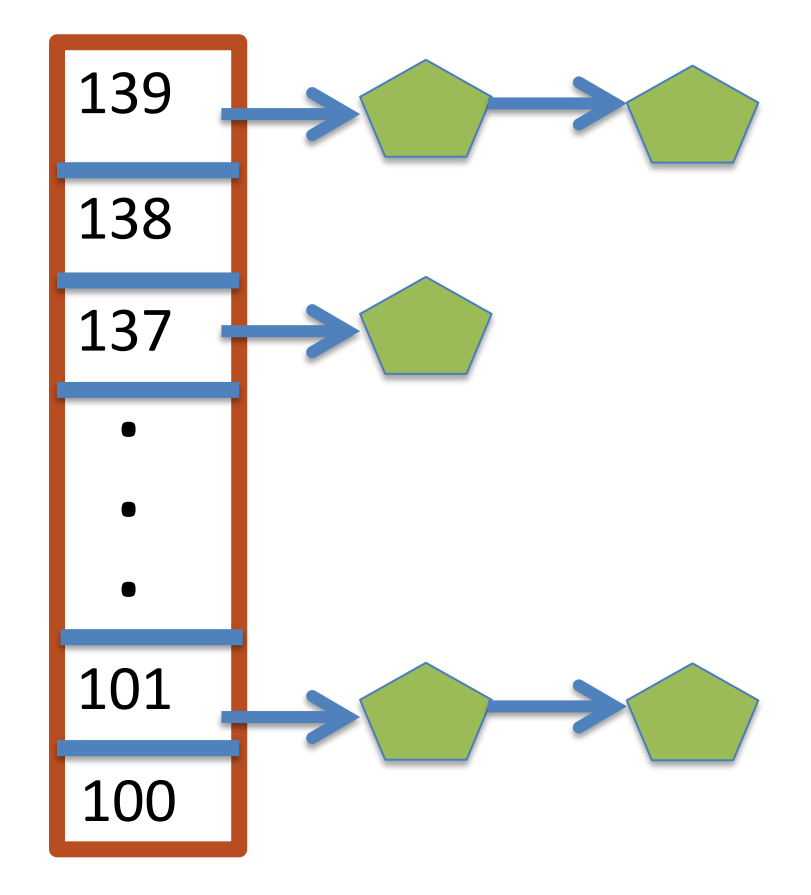

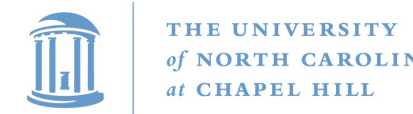

### Blocked Tasks

- What if a program blocks on I/O, say for the disk?
	- It still has part of its quantum left
	- Not runnable, so don't waste time putting it on the active or expired runqueues
- We need a "wait queue" associated with each blockable event
	- Disk, lock, pipe, network socket, etc.

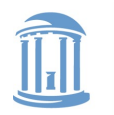

**COMP 530: Operating Systems**

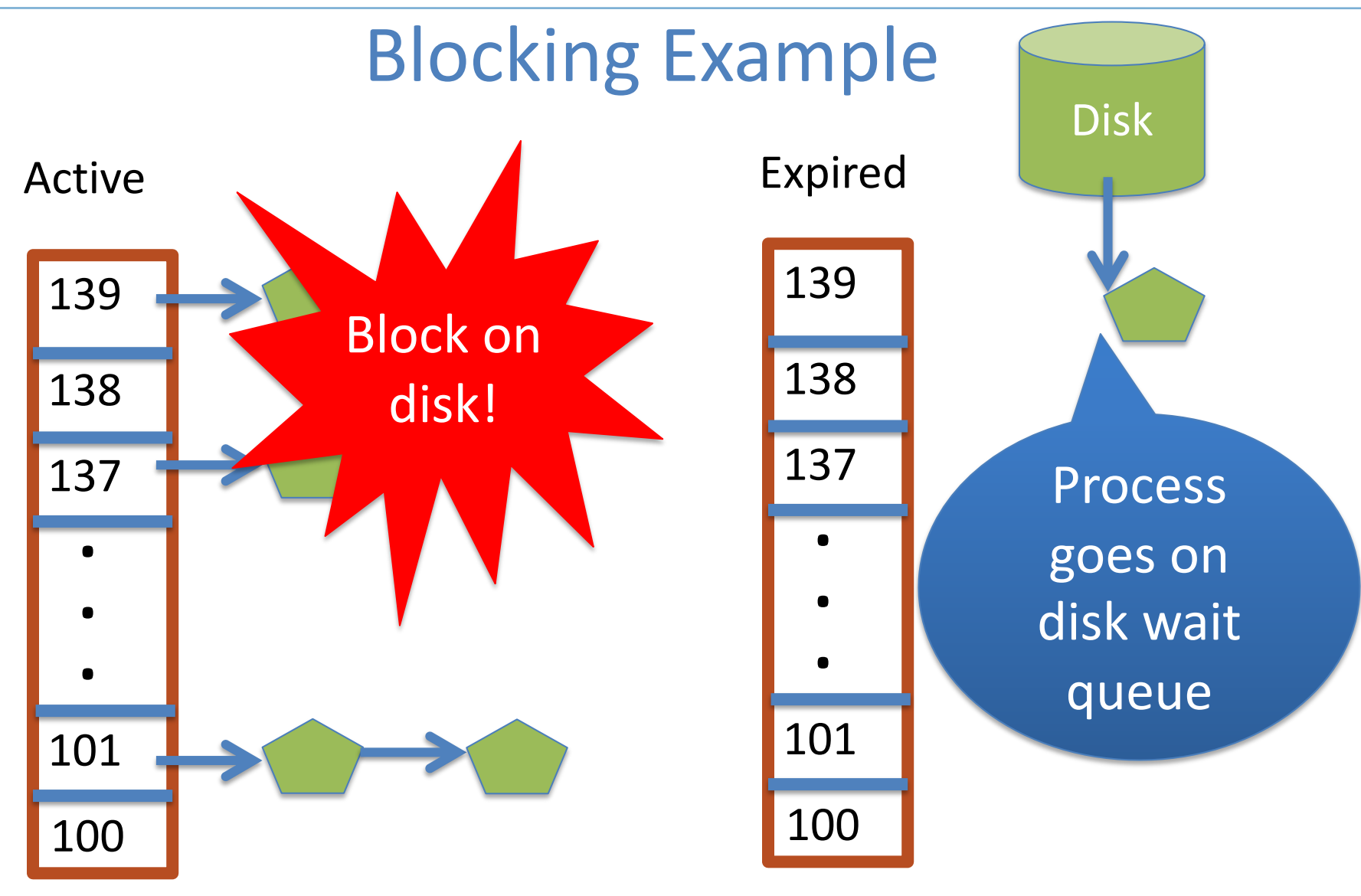

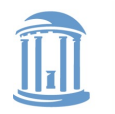

## Blocked Tasks, cont.

• A blocked task is moved to a wait queue until the expected event happens

– **No longer on any active or expired queue!**

- Disk example:
	- After I/O completes, interrupt handler moves task back to active runqueue

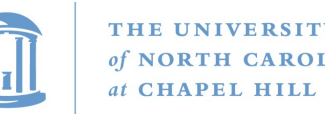

## Time slice tracking

- If a process blocks and then becomes runnable, how do we know how much time it had left?
- Each task tracks ticks left in 'time slice' field
	- On each clock tick: current->time slice--
	- If time slice goes to zero, move to expired queue
		- Refill time slice
		- Schedule someone else
	- An unblocked task can use balance of time slice
	- Forking halves time slice with child

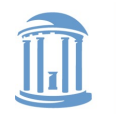

## More on priorities

- 100 = highest priority
- 139 = lowest priority
- 120 = base priority
	- "nice" value: user-specified adjustment to base priority
	- Selfish (not nice) = -20 (I want to go first)
	- $-$  Really nice =  $+19$  (I will go last)

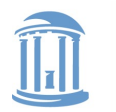

 $\epsilon$ 

#### Base time slice

$$
time = \begin{cases} (140 - prio)^* 20ms & \text{prio} < 120 \\ (140 - prio)^* 5ms & \text{prio} \ge 120 \end{cases}
$$

• "Higher" priority tasks get longer time slices – And run first

#### Don't worry about memorizing these formulae

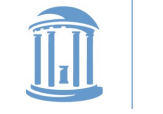

## Goal: Responsive UIs

- Most GUI programs are I/O bound on the user
	- Unlikely to use entire time slice
- Users get annoyed when they type a key and it takes a long time to appear
- Idea: give UI programs a priority boost – Go to front of line, run briefly, block on I/O again
- Which ones are the UI programs?

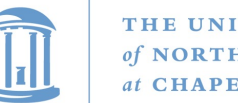

#### **UNIVERSITY**

## Idea: Infer from sleep time

- By definition, I/O bound applications spend most of their time waiting on I/O
- We can monitor I/O wait time and infer which programs are GUI (and disk intensive)
- Give these applications a priority boost
- Note that this behavior can be dynamic
	- Ex: GUI configures DVD ripping, then it is CPU-bound
	- Scheduling should match program phases

## Dynamic priority

*dynamic priority* = max ( 100, min ( *static priority* − *bonus* + 5, 139 ) )

- Bonus is calculated based on sleep time
- Dynamic priority determines a tasks' runqueue
- This is a heuristic to balance competing goals of CPU throughput and latency in dealing with infrequent I/O
	- May not be optimal

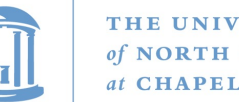

## Dynamic Priority in O(1) Scheduler

- Important: The runqueue a process goes in is determined by the **dynamic** priority, not the static priority
	- Dynamic priority is mostly determined by time spent waiting, to boost UI responsiveness
- Nice values influence **static** priority
	- No matter how "nice" you are (or aren't), you can't boost your dynamic priority without blocking on a wait queue!

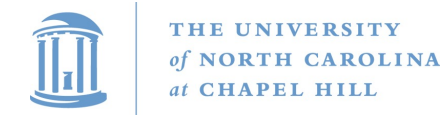

**COMP 530: Operating Systems**

### Rebalancing tasks

• As described, once a task ends up in one CPU's runqueue, it stays on that CPU forever

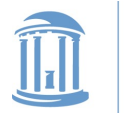

**COMP 530: Operating Systems**

#### Rebalancing

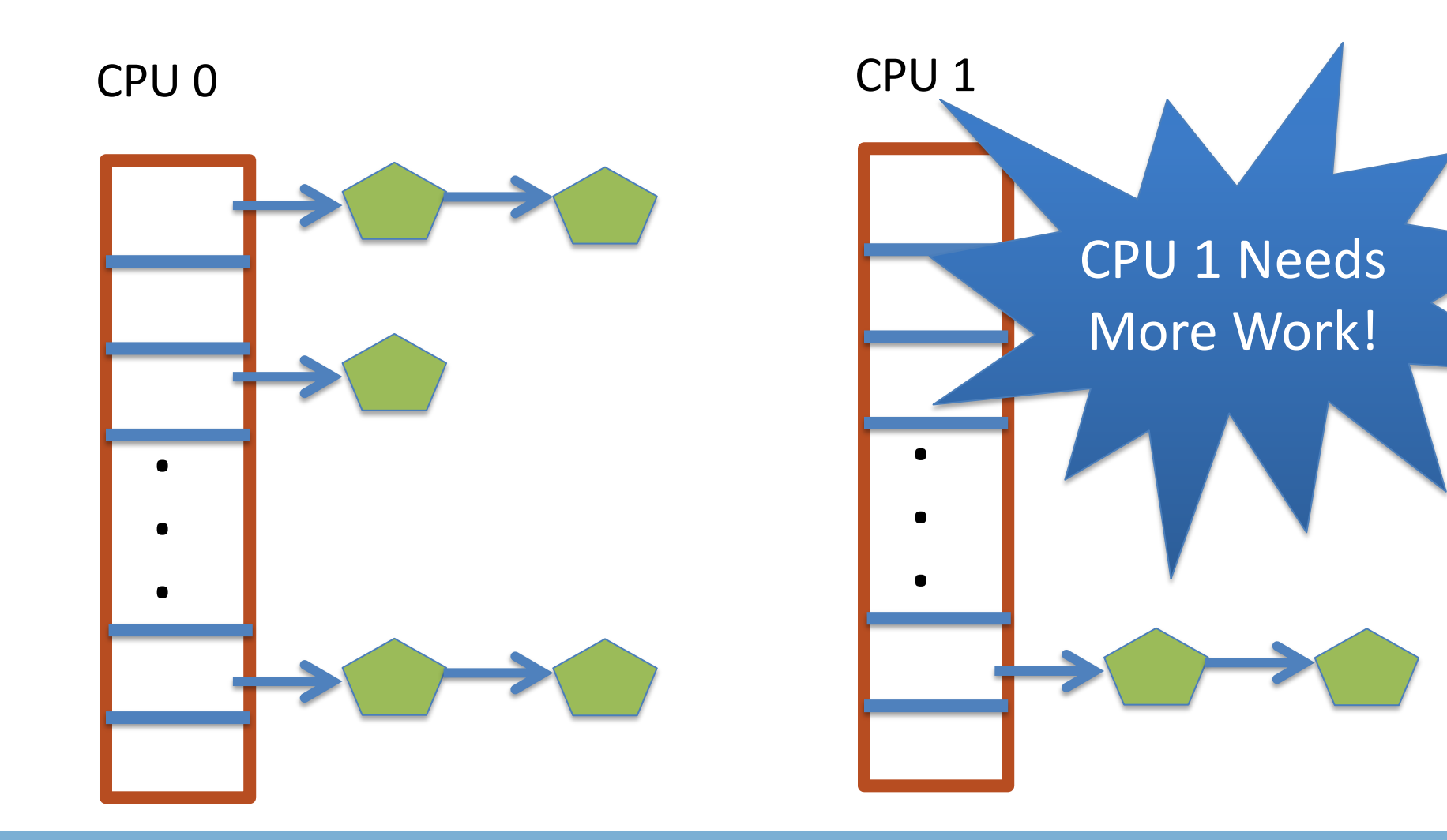

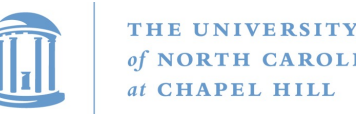

### Rebalancing tasks

- As described, once a task ends up in one CPU's runqueue, it stays on that CPU forever
- What if all the processes on CPU 0 exit, and all of the processes on CPU 1 fork more children?
- We need to periodically rebalance
- Balance overheads against benefits
	- Figuring out where to move tasks isn't free

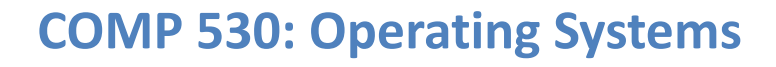

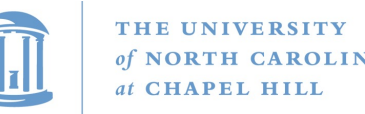

### Idea: Idle CPUs rebalance

- If a CPU is out of runnable tasks, it should take load from busy CPUs
	- Busy CPUs shouldn't lose time finding idle CPUs to take their work if possible
- There may not be any idle CPUs
	- Overhead to figure out whether other idle CPUs exist
	- Just have busy CPUs rebalance much less frequently

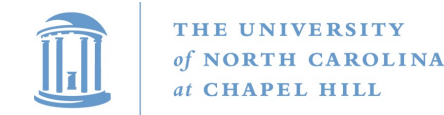

#### Average load

- How do we measure how busy a CPU is?
- Average number of runnable tasks over time
- Available in /proc/loadavg

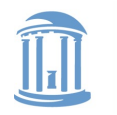

## Rebalancing strategy

- Read the loadavg of each CPU
- Find the one with the highest loadavg
- (Hand waving) Figure out how many tasks we could take
	- If worth it, lock the CPU's runqueues and take them
	- If not, try again later

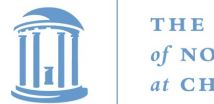

#### Editorial Note

- O(1) scheduler is not constant time if you consider rebalancing costs
	- But whatevs: Execution time to pick next process is one of only several criteria for selecting a scheduling algorithm
	- O(1) was later replaced by a logarithmic time algorithm (Completely Fair Scheduler), that was much simpler
		- More elegantly captured these policy goals
		- Amusingly, not "completely fair" in practice

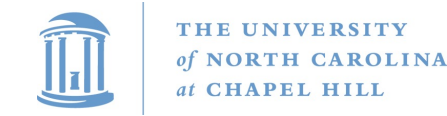

#### Summary

- Understand competing scheduling goals
- Understand O(1) scheduler + rebalancing